## Package 'rmda'

October 14, 2022

Type Package

Title Risk Model Decision Analysis

Version 1.6

Date 2018-07-17

Author Marshall Brown

Maintainer Marshall Brown <mdbrown@fredhutch.org>

Description Provides tools to evaluate the value of using a risk prediction instrument to decide treatment or intervention (versus no treatment or intervention). Given one or more risk prediction instruments (risk models) that estimate the probability of a binary outcome, rmda provides functions to estimate and display decision curves and other figures that help assess the population impact of using a risk model for clinical decision making. Here, ``population'' refers to the relevant patient population. Decision curves display estimates of the (standardized) net benefit over a range of probability thresholds used to categorize observations as 'high risk'. The curves help evaluate a treatment policy that recommends treatment for patients who are estimated to be 'high risk' by comparing the population impact of a risk-based policy to ``treat all'' and ``treat none'' intervention policies. Curves can be estimated using data from a prospective cohort. In addition, rmda can estimate decision curves using data from a case-control study if an estimate of the population outcome prevalence is available. Version 1.4 of the package provides an alternative framing of the decision problem for situations where treatment is the standard-of-care and a risk model might be used to recommend that low-risk patients (i.e., patients below some risk threshold) opt out of treatment. Confidence intervals calculated using the bootstrap can be computed and displayed. A wrapper function to calculate cross-validated curves using k-fold cross-validation is also provided.

#### License GPL-2

URL <http://mdbrown.github.io/rmda/>, <https://github.com/mdbrown/rmda>

LazyData TRUE Imports reshape, pander, MASS, caret RoxygenNote 6.0.1 NeedsCompilation no Repository CRAN Date/Publication 2018-07-17 17:30:02 UTC

## <span id="page-1-0"></span>R topics documented:

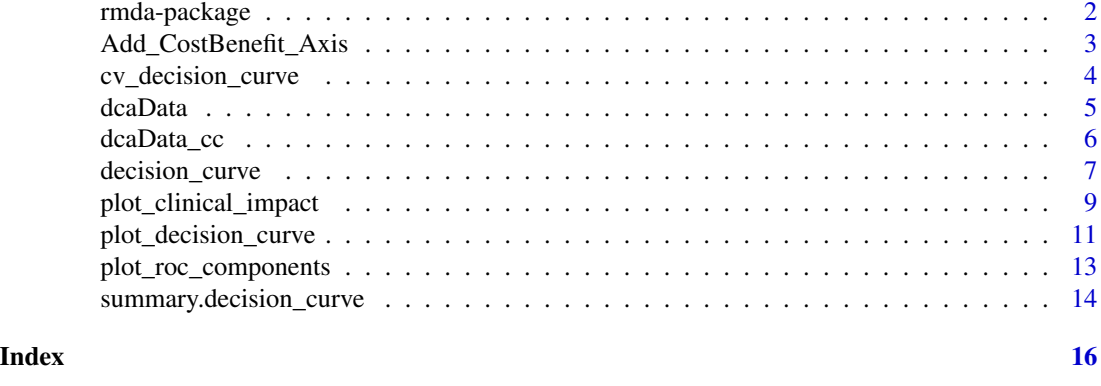

rmda-package *rmda: Risk Model Decision Analysis*

#### Description

The package 'rmda' (risk model decision analysis) provides tools to evaluate the value of using a risk prediction instrument to decide treatment or intervention (versus no treatment or intervention). Given one or more risk prediction instruments (risk models) that estimate the probability of a binary outcome, rmda provides functions to estimate and display decision curves and other figures that help assess the population impact of using a risk model for clinical decision making. Here, "population" refers to the relevant patient population.

#### Details

Decision curves display estimates of the (standardized) net benefit over a range of probability thresholds used to categorize observations as 'high risk'. The curves help evaluate a treatment policy that recommends treatment for patients who are estimated to be 'high risk' by comparing the population impact of a risk-based policy to "treat all" and "treat none" intervention policies. Curves can be estimated using data from a prospective cohort. In addition, rmda can estimate decision curves using data from a case-control study if an estimate of the population outcome prevalence is available. Version 1.4 of the package provides an alternative framing of the decision problem for situations where treatment is the standard-of-care and a risk model might be used to recommend that low-risk patients (i.e., patients below some risk threshold) opt out of treatment.

Confidence intervals calculated using the bootstrap can be computed and displayed. A wrapper function to calculate cross-validated curves using k-fold cross-validation is also provided.

Functions in this package include:

[decision\\_curve](#page-6-1), [summary.decision\\_curve](#page-13-1), [plot\\_decision\\_curve](#page-10-1), [plot\\_clinical\\_impact](#page-8-1), [plot\\_roc\\_components](#page-12-1),

## <span id="page-2-0"></span>Add\_CostBenefit\_Axis 3

[cv\\_decision\\_curve](#page-3-1) and

[Add\\_CostBenefit\\_Axis](#page-2-1).

## See Also

Useful links:

- <http://mdbrown.github.io/rmda/>
- <https://github.com/mdbrown/rmda>

<span id="page-2-1"></span>Add\_CostBenefit\_Axis *Add cost benefit ratio axis to a decision curve plot.*

## Description

Add cost benefit ratio axis to a decision curve plot.

## Usage

```
Add_CostBenefit_Axis(xlim, cost.benefits, n.cost.benefits = 6, line = 4,
 policy, ...)
```
## Arguments

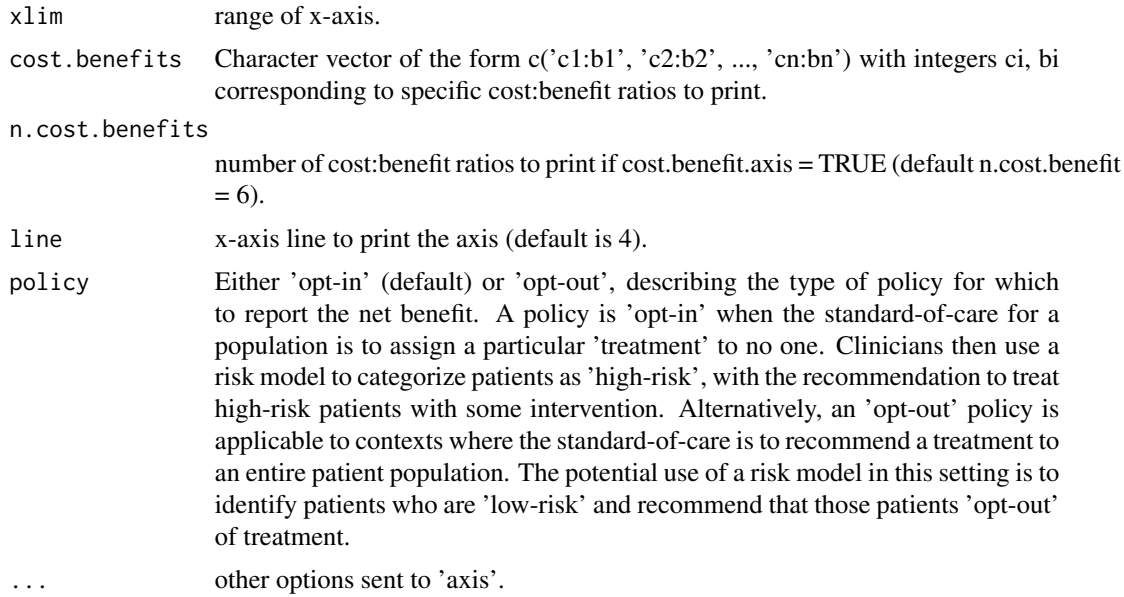

Value

List with components threshold, value and name.

<span id="page-3-0"></span>[summary.decision\\_curve](#page-13-1), [decision\\_curve](#page-6-1)

<span id="page-3-1"></span>cv\_decision\_curve *Calculate cross-validated decision curves*

## Description

This is a wrapper for 'decision\_curve' that computes k-fold cross-validated estimates of sensitivity, specificity, and net benefit so that cross-validated net benefit curves can be plotted.

## Usage

```
cv_decision_curve(formula, data, family = binomial(link = "logit"),
  thresholds = seq(0, 1, by = 0.01), folds = 5, study.design = c("cohort","case-control"), population.prevalence, policy = c("opt-in", "opt-out"))
```
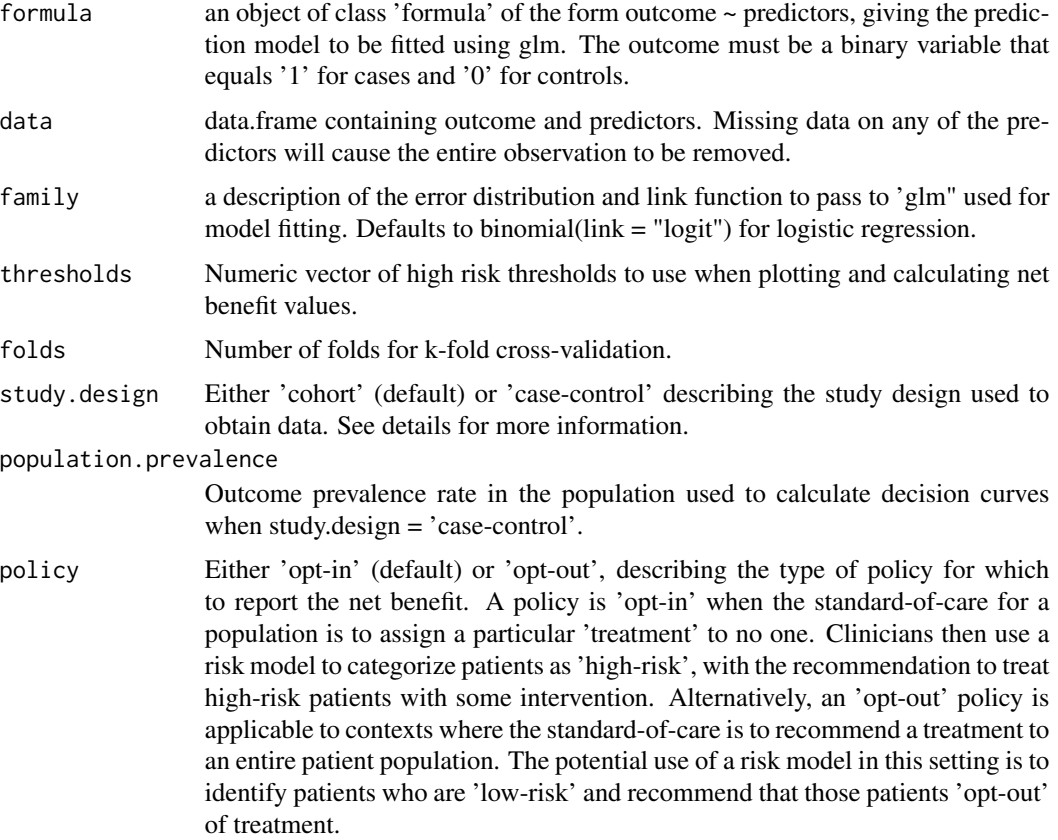

#### <span id="page-4-0"></span>dcaData 5

#### Value

List with components

- derived.data: derived.data: A data frame in long form showing the following for each predictor and each 'threshold', 'FPR':false positive rate, 'TPR': true positive rate, 'NB': net benefit, 'sNB': standardized net benefit, 'rho': outcome prevalence, 'prob.high.risk': percent of the population considered high risk. 'DP': detection probability = TPR\*rho, 'model': name of prediction model or 'all' or 'none', and cost.benefit.ratio's.
- folds: number of folds used for cross-validation.
- call: matched function call.

#### See Also

[summary.decision\\_curve](#page-13-1), [decision\\_curve](#page-6-1), [Add\\_CostBenefit\\_Axis](#page-2-1)

#### Examples

```
full.model_cv <- cv_decision_curve(Cancer~Age + Female + Smokes + Marker1 + Marker2,
                                  data = dcaData,
                                  folds = 5,
                                  thresholds = seq(0, .4, by = .01)full.model_apparent <- decision_curve(Cancer~Age + Female + Smokes + Marker1 + Marker2,
                                     data = dcaData,
                                     thresholds = seq(0, .4, by = .01),
                                     confidence.intervals = 'none')
plot_decision_curve( list(full.model_apparent, full.model_cv),
                    curve.names = c('Apparent curve', 'Cross-validated curve'),
                    col = c('red', 'blue'),lty = c(2,1),
                    1wd = c(3, 2, 2, 1),legend.position = 'bottomright')
```
dcaData *Simulated dataset for package 'DecisionCurve'*

#### Description

Simulated cohort data containing demographic variables, marker values and cancer outcome.

#### Usage

dcaData

<span id="page-5-0"></span>A data frame with 500 rows and 6 variables:

- Age: Age in years.
- Female: Indicator for female gender.
- Smokes: Indicator for smoking status.
- Marker1: simulated biomarker.
- Marker2: simulated biomarker.
- Cancer: Indicator for cancer.

dcaData\_cc *Simulated dataset for package 'DecisionCurve'*

## Description

Simulated data from a case-control study containing demographic variables, marker values and cancer outcome. The prevalence of cancer in the population that this data is sampled from is approximately 0.11.

#### Usage

dcaData\_cc

#### Format

A data frame with 500 rows and 6 variables:

- Age: Age in years.
- Female: Indicator for female gender.
- Smokes: Indicator for smoking status.
- Marker1: simulated biomarker.
- Marker2: simulated biomarker.
- Cancer: Indicator for cancer.

#### <span id="page-6-1"></span><span id="page-6-0"></span>Description

This function calculates decision curves, which are estimates of the standardized net benefit by the probability threshold used to categorize observations as 'high risk.' Curves can be estimated using data from an observational cohort (default), or from case-control studies when an estimate of the population outcome prevalence is available. Confidence intervals calculated using the bootstrap are calculated as well. Once this function is called, use plot\_decision\_curve or summary to plot or view the curves, respectively.

## Usage

```
decision_curve(formula, data, family = binomial(link = "logit"),
 policy = c("opt-in", "opt-out"), fitted.risk = FALSE,
  thresholds = seq(0, 1, by = 0.01), confidence.intervals = 0.95,
 bootstraps = 500, study.design = c("cohort", "case-control"),
 population.prevalence)
```
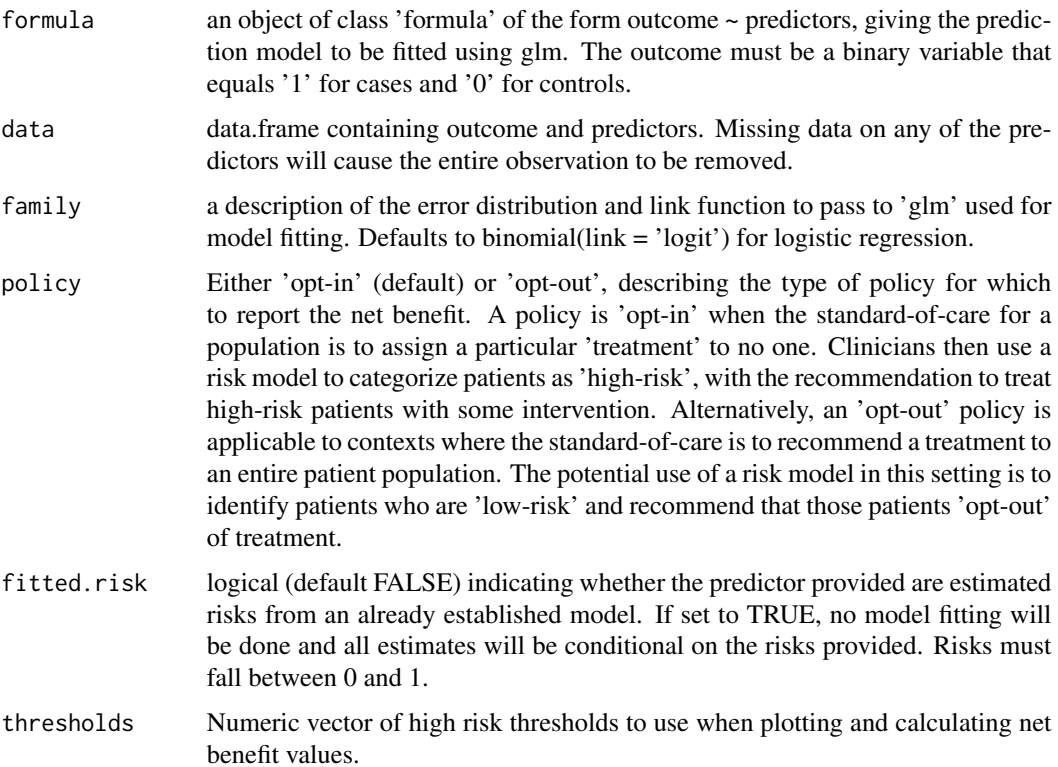

<span id="page-7-0"></span>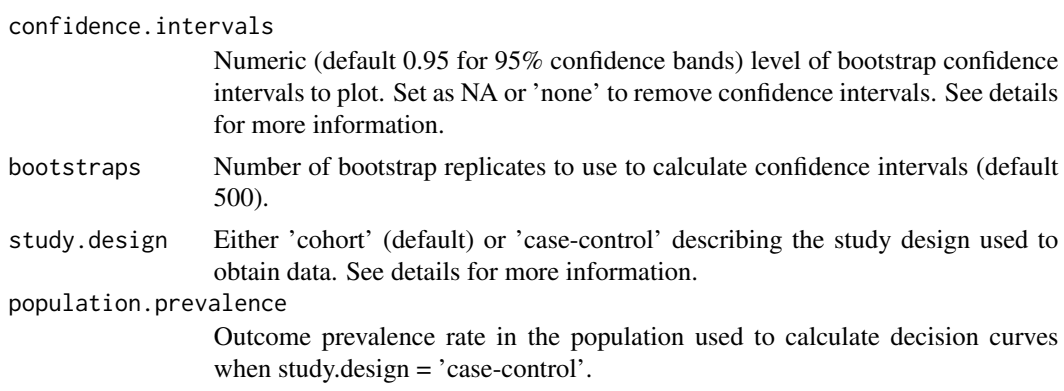

#### Details

Confidence intervals for (standardized) net benefit are calculated pointwise at each risk threshold. For when data come from an observational cohort, bootstrap sampling is done without stratifying on outcome, so disease prevalence varies within bootstrap samples. For case-control data, bootstrap sampling is done stratified on outcome.

#### Value

List with components

- derived.data: A data frame in long form showing the following for each predictor and each 'threshold', 'FPR':false positive rate, 'TPR': true positive rate, 'NB': net benefit, 'sNB': standardized net benefit, 'rho': outcome prevalence, 'prob.high.risk': percent of the population considered high risk. DP': detection probability = TPR\*rho, 'model': name of prediction model or 'all' or 'none', cost.benefit.ratio, and 'xx\_lower', 'xx\_upper': the lower and upper confidence bands for all measures (if calculated).
- confidence.intervals: Level of confidence intervals returned.
- call: matched function call.

#### See Also

[summary.decision\\_curve](#page-13-1), [cv\\_decision\\_curve](#page-3-1), [Add\\_CostBenefit\\_Axis](#page-2-1)

#### Examples

```
#helper function
expit \le function(xx) exp(xx)/ (1+exp(xx))
```

```
#load simulated cohort data
data(dcaData)
baseline.model <- decision_curve(Cancer~Age + Female + Smokes,
                                data = dcaData,
                                thresholds = seq(0, .4, by = .01),
                                study.design = 'cohort',
                                bootstraps = 10) #number of bootstraps should be higher
```
full.model <- decision\_curve(Cancer~Age + Female + Smokes + Marker1 + Marker2,

```
data = dcaData,
                            thresholds = seq(0, .4, by = .01),
                            bootstraps = 10)
#simulated case-control data with same variables as above
data(dcaData_cc)
table(dcaData_cc$Cancer)
#estimated from the population where the
#case-control sample comes from.
population.rho = 0.11
full.model_cc <- decision_curve(Cancer~Age + Female + Smokes + Marker1 + Marker2,
                               data = dcaData,
                               thresholds = seq(0, .4, by = .01),
                               bootstraps = 10,
                               study.design = 'case-control',
                               population.prevalence = population.rho)
#estimate the net benefit for an 'opt-out' policy.
nb.opt.out <- decision_curve(Cancer~Age + Female + Smokes + Marker1 + Marker2,
                            data = dcaData,
                            policy = 'opt-out',
                            thresholds = seq(0, .4, by = .01),
                            bootstraps = 10)
```
<span id="page-8-1"></span>plot\_clinical\_impact *Plot the clinical impact curve from a DecisionCurve object.*

#### Description

For a given population size, plot the number of subjects classified as high risk, and the number of subjects classified high risk with the outcome of interest at each high risk threshold.

#### Usage

```
plot_clinical_impact(x, population.size = 1000, cost.benefit.axis = TRUE,
  n.cost.benefits = 6, cost.benefits, confidence.intervals, col = "black",
  lty = 1, lwd = 2, xlim, ylim, xlab, ylab,
  cost.benefit.xlab = "Cost:Benefit Ratio", legend.position = c("topright",
  "right", "bottomright", "bottom", "bottomleft", "left", "topleft", "top",
  "none"), \ldots)
```
#### Arguments

x decision\_curve object to plot. Assumes output from function 'decision\_curve'

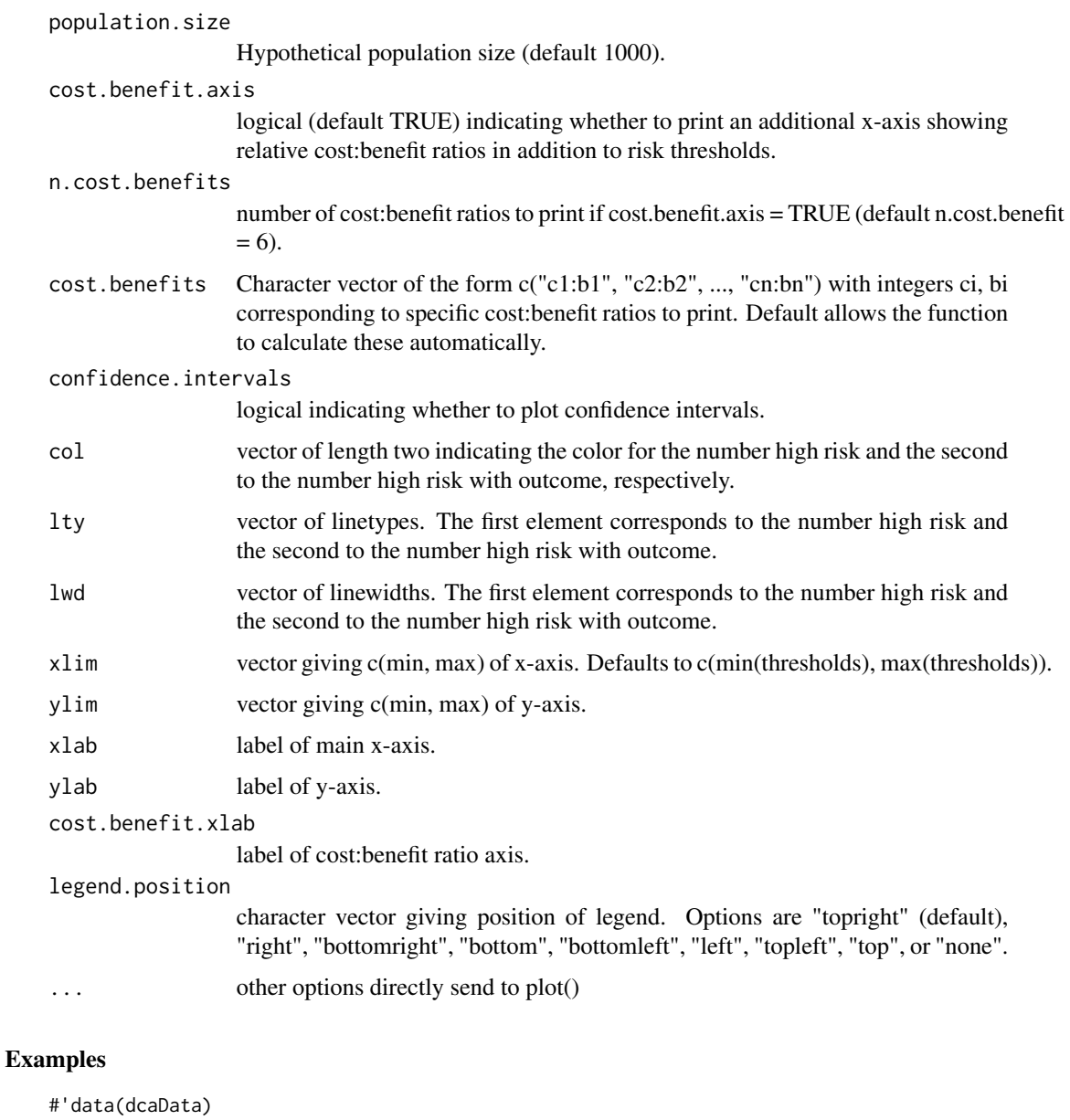

```
set.seed(123)
baseline.model <- decision_curve(Cancer~Age + Female + Smokes,
                                data = dcaData,
                                thresholds = seq(0, .4, by = .001),
                       bootstraps = 25) #should use more bootstrap replicates in practice!
```

```
#plot the clinical impact
plot_clinical_impact(baseline.model, xlim = c(0, .4),
                   col = c("black", "blue")
```
<span id="page-10-1"></span><span id="page-10-0"></span>plot\_decision\_curve *Plot the net benefit curves from a decision\_curve object or many decision\_curve objects*

## Description

Plot the net benefit curves from a decision\_curve object or many decision\_curve objects

## Usage

```
plot_decision_curve(x, curve.names, cost.benefit.axis = TRUE,
 n.cost.benefits = 6, cost.benefits, standardize = TRUE,
 confidence.intervals, col, lty, lwd = 2, xlim, ylim, xlab, ylab,
 cost.benefit.xlab, legend.position = c("topright", "right", "bottomright",
  "bottom", "bottomleft", "left", "topleft", "top", "none"), ...)
```
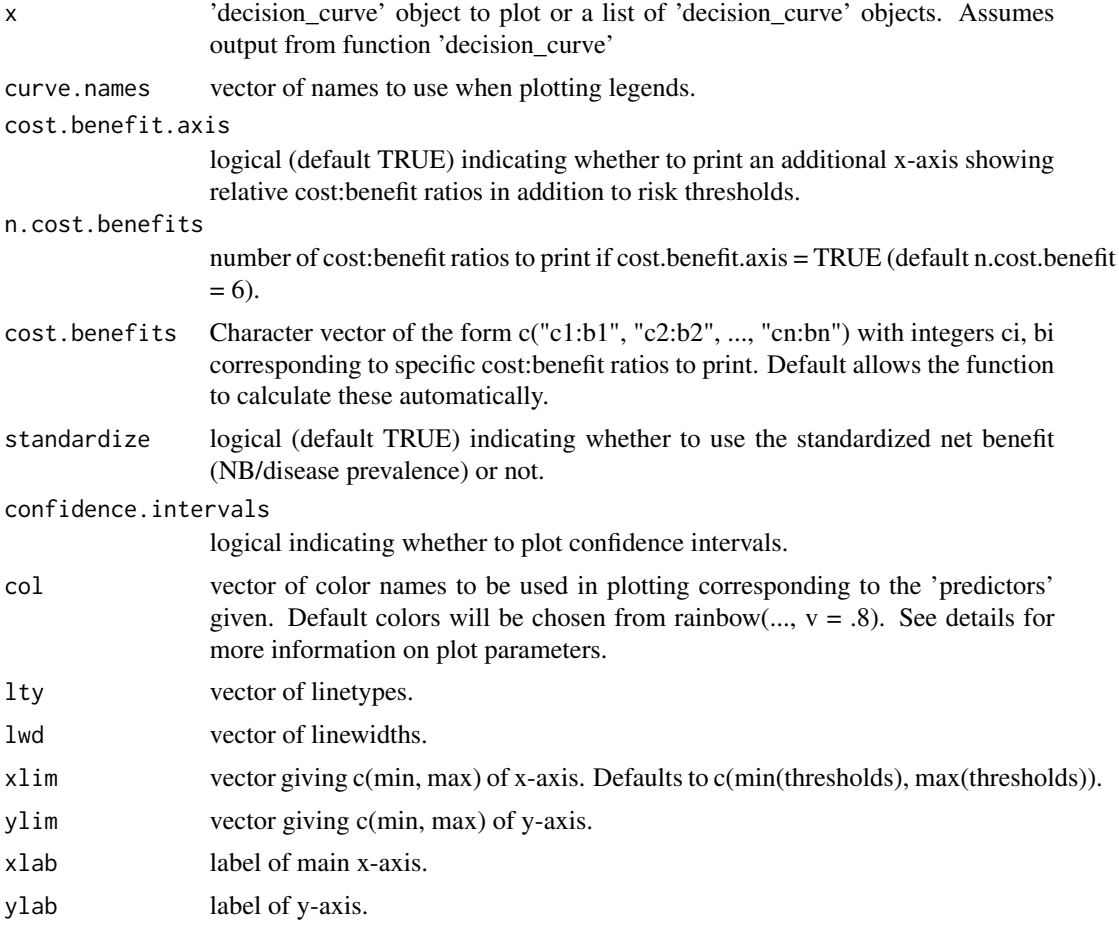

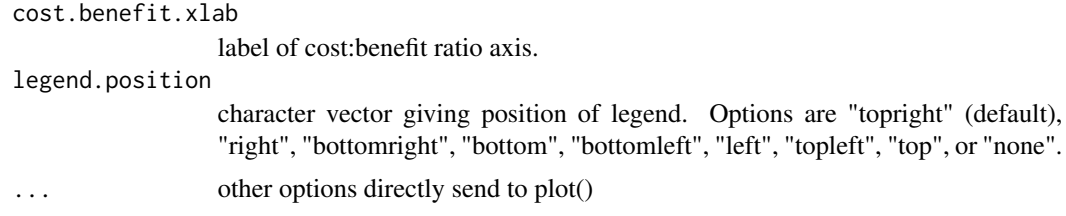

#### Details

When k decision\_curve objects are input, the first k elements of col, lty, lwd ... correspond to the curves provided. The next two elements  $(..., k+1, k+2)$  correspond to the attributes of the 'all' and 'none' curves. See below for an example.

#### Examples

```
data(dcaData)
set.seed(123)
baseline.model <- decision_curve(Cancer~Age + Female + Smokes,
                                data = dcaData,
                                thresholds = seq(0, .4, by = .005),
                                bootstraps = 10)
#plot using the defaults
plot_decision_curve(baseline.model, curve.names = "baseline model")
set.seed(123)
full.model <- decision_curve(Cancer~Age + Female + Smokes + Marker1 + Marker2,
                            data = dcaData,
                            thresholds = seq(0, .4, by = .005),
                            bootstraps = 10# for lwd, the first two positions correspond to the decision curves, then 'all' and 'none'
plot_decision_curve( list(baseline.model, full.model),
                    curve.names = c("Baseline model", "Full model"),
                    col = c("blue", "red"),lty = c(1,2),
                    1wd = c(3, 2, 2, 1),legend.position = "bottomright")
plot_decision_curve( list(baseline.model, full.model),
                    curve.names = c("Baseline model", "Full model"),
                    col = c("blue", "red"),confidence.intervals = FALSE, #remove confidence intervals
                    cost.benefit.axis = FALSE, #remove cost benefit axis
                    legend.position = "none") #remove the legend
#Set specific cost:benefit ratios.
plot_decision_curve( list(baseline.model, full.model),
                    curve.names = c("Baseline model", "Full model"),
                    col = c("blue", "red"),
```

```
cost.benefits = c("1:1000", "1:4", "1:9", "2:3", "1:3"),
                    legend.position = "bottomright")
#Plot net benefit instead of standardize net benefit.
plot_decision_curve( list(baseline.model, full.model),
                   curve.names = c("Baseline model", "Full model"),
                    col = c("blue", "red"),ylim = c(-0.05, 0.15), #set ylim
                   lty = c(2,1),standardize = FALSE, #plot Net benefit instead of standardized net benefit
                   legend.position = "topright")
```
<span id="page-12-1"></span>plot\_roc\_components *Plot the components of a ROC curve by the high risk thresholds.*

#### Description

Plot the components of the ROC curve –the true positive rates and false positive rates– by high risk thresholds.

#### Usage

```
plot\_roc\_components(x, cost. benefit. axis = TRUE, n.cost. benefits = 6,cost.benefits, confidence.intervals, col = "black", lty.fpr = 2,
  lty.tpr = 1, lwd = 2, xlim, ylim, xlab = "Risk Threshold", ylab,
  cost.benefit.xlab = "Cost:Benefit Ratio", legend.position = c("topright",
  "right", "bottomright", "bottom", "bottomleft", "left", "topleft", "top",
  "none"), \ldots)
```
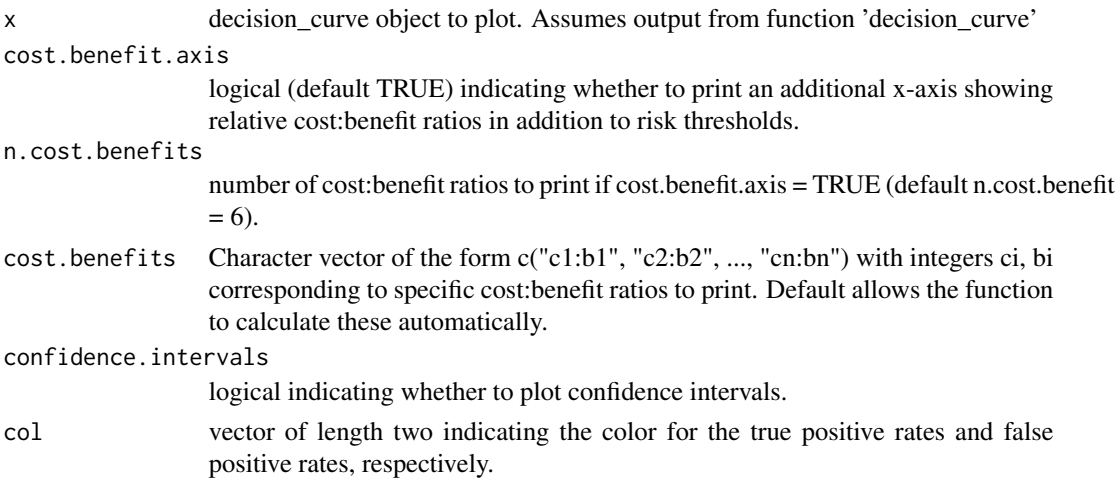

<span id="page-13-0"></span>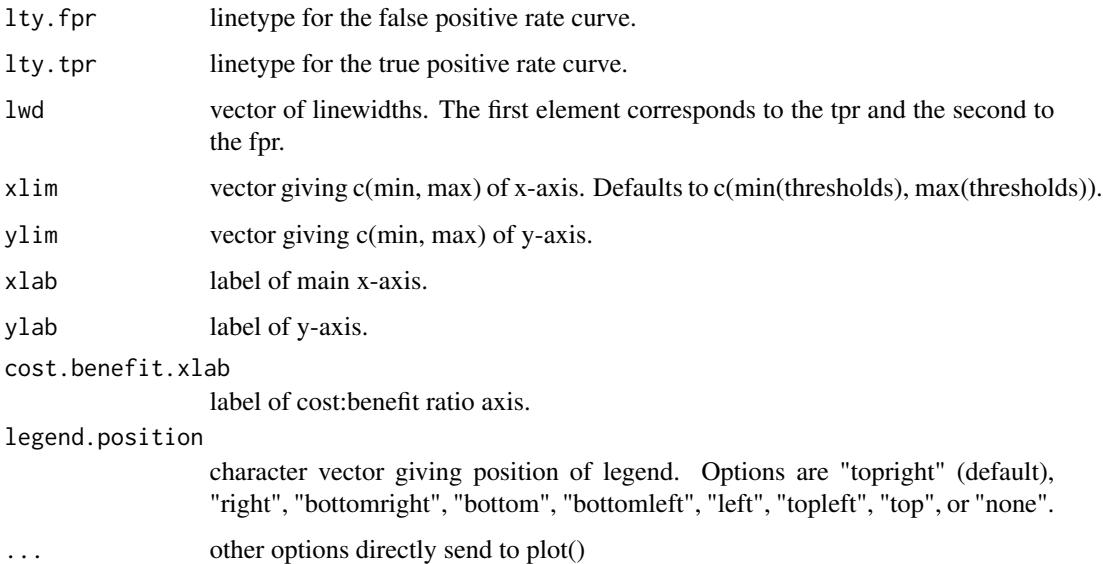

## Examples

```
data(dcaData)
set.seed(123)
baseline.model <- decision_curve(Cancer~Age + Female + Smokes,
                                data = dcaData,
                                thresholds = seq(0, .4, by = .001),
                       bootstraps = 25) #should use more bootstrap replicates in practice!
```
#plot using the defaults plot\_roc\_components(baseline.model, xlim = c(0, 0.4), col = c("black", "red"))

<span id="page-13-1"></span>summary.decision\_curve

*Displays a useful description of a decision\_curve object*

## Description

Displays a useful description of a decision\_curve object

## Usage

```
## S3 method for class 'decision_curve'
summary(object, ..., measure = c("sNB", "NB", "TPR",
  "FPR", "TNR", "FNR"), nround = 3)
```
## Arguments

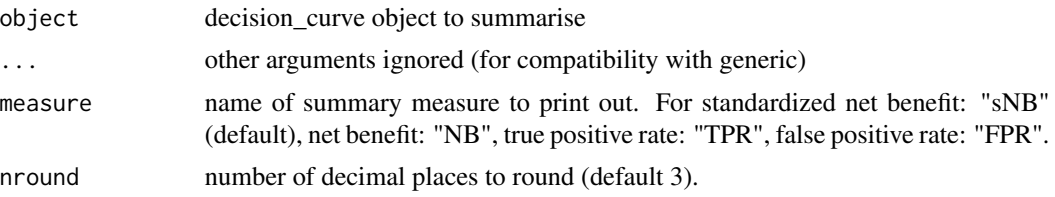

## Examples

#helper function

```
#load simulated data
data(dcaData)
full.model <- decision_curve(Cancer~Age + Female + Smokes + Marker1 + Marker2,
data = dcaData,
thresholds = seq(0, .4, by = .05),
bootstraps = 25)
summary(full.model) #outputs standardized net benefit by default
```
summary(full.model, nround = 2, measure = "TPR")

# <span id="page-15-0"></span>Index

∗ datasets dcaData, [5](#page-4-0) dcaData\_cc, [6](#page-5-0)

Add\_CostBenefit\_Axis, *[3](#page-2-0)*, [3,](#page-2-0) *[5](#page-4-0)*, *[8](#page-7-0)*

cv\_decision\_curve, *[3](#page-2-0)*, [4,](#page-3-0) *[8](#page-7-0)*

dcaData, [5](#page-4-0) dcaData\_cc, [6](#page-5-0) decision\_curve, *[2](#page-1-0)*, *[4,](#page-3-0) [5](#page-4-0)*, [7](#page-6-0)

plot\_clinical\_impact, *[2](#page-1-0)*, [9](#page-8-0) plot\_decision\_curve, *[2](#page-1-0)*, [11](#page-10-0) plot\_roc\_components, *[2](#page-1-0)*, [13](#page-12-0)

rmda *(*rmda-package*)*, [2](#page-1-0) rmda-package, [2](#page-1-0)

summary.decision\_curve, *[2](#page-1-0)*, *[4,](#page-3-0) [5](#page-4-0)*, *[8](#page-7-0)*, [14](#page-13-0)